7 Classes and Methods III: Working with Objects

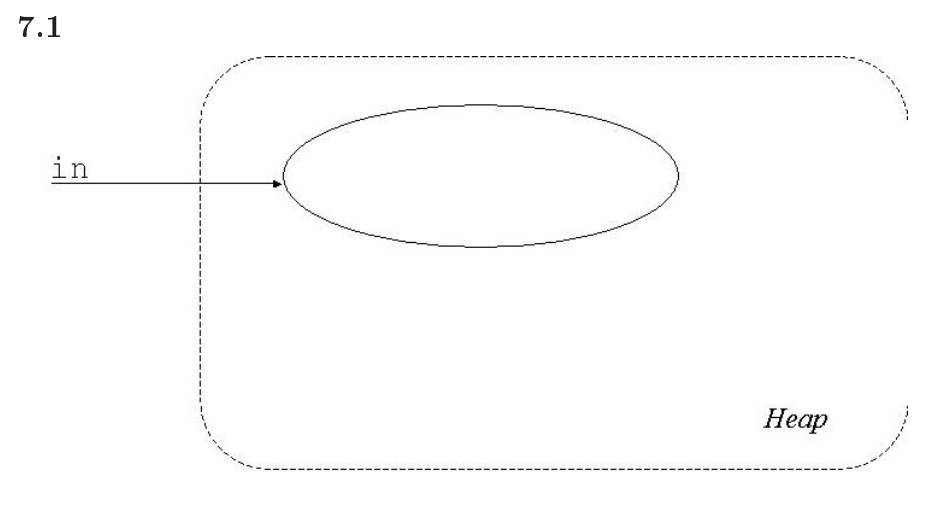

After creation of InputBox object.

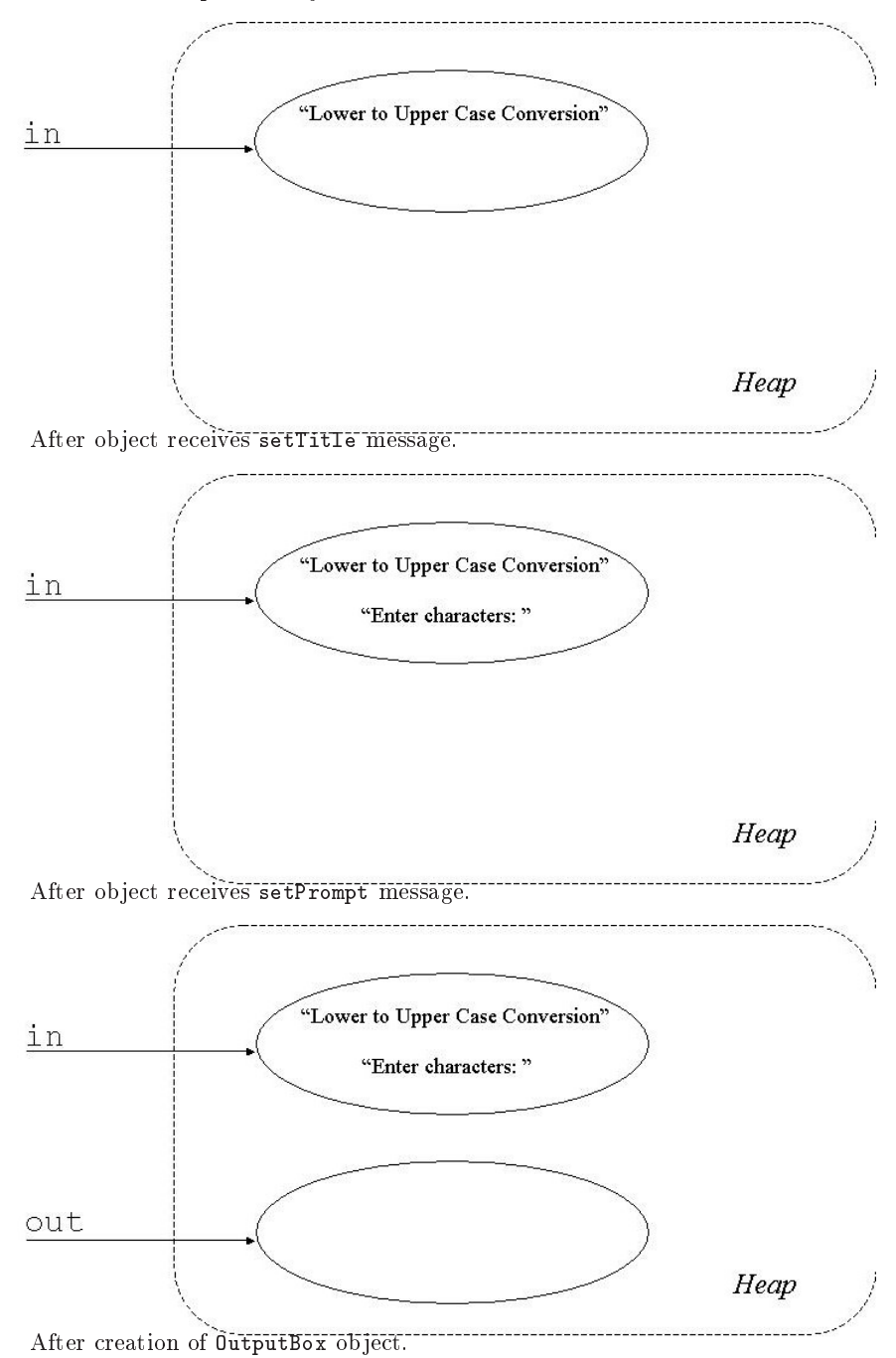

## $7.2$

Here's a program to test when InputBoxes and OutputBoxes appear. By running it, you see that an OutputBox appears as soon as it is created, but an InputBox appears only when a readXXX is attempted. Once the OK button is clicked for the InputBox, it disappears.

```
1 import CSLib.*;
 2
    3 public class TestBox {
\overline{\mathbf{3}}4 // Test InputBox and OutputBox to see when they appear.
      5 // Author: X. Spearmint, June 2, 2001
\overline{5}7 public void test () {
         // Create an output box, and two input boxes
9 OutputBox out = new OutputBox();
         InputBox in1 = new InputBox("Number 1");10InputBox in2 = new InputBox("Number 2");\overline{11}12// Give 20 seconds to allow the user to move the boxes around
1314 Timer.pause(10000);
15
_{16} int i = in2.readInt();
17 out.println("i="+i);
         i = \text{in1.readInt}();
1819 }
20 }
```
Here is the modified  $\texttt{Clock}$  class, with seconds added:

```
import CSLib.*;
    import java.awt.*;
\overline{2}4 public class Clock {
5 // Maintain a clock.
6 // Author: Courtney Mickunas, November 21, 2000
      int hour,
\mathbf{S}minute,
\alpha10 second;
11
12 public Clock () {
hour = 12;14 minute = 0;
        second = 0;1516 }
17
18 // Obtain values for hour and minute from user input.
19 public void getData () {
```

```
InputBox in = new InputBox();2021 in.setPrompt("What is the hour?");
22 hour = in.readInt();
23 in.setPrompt("What is the minute?");
24 minute = in.readInt();
        in.setPrompt("What is the second?");
2526 second = in.readInt();
2727 }
2829 // Return the current time as a string.
30 public String toString() { return (hour + ":" + minute + ":" + second); }
32 public void setHour (int h) { hour = h; }
     public void setMinute (int m) { minute = m; }
33
     public void setSecond (int s) { second = s; }
342536 public int getHour () { return hour; }
37 public int getMinute () { return minute; }
     public int getSecond () { return second; }
3839// Compare the time of this clock to another.
40// Return true if this time is less than
4142 // the time of the other clock.
     43 public boolean priorTo (Clock c) {
4344 return (hour < c.getHour() ||
45 hour == c.getHour() && minute < c.getMinute()
46 );
4747 }
\overline{AB}49 // Draw a clock with radius r at (x,y) in the DrawingBox d
50 public void display (DrawingBox d, int x, int y, int r) {
        double theta; // angle from 12:00
5152 int x1, y1; // end point of a clock hand
53// Draw the clock in black.
5455 d.setColor(Color.black);
        d. drawOval(x-r, y-r, 2*r, 2*r);5658// Set the color to blue for the hands
       d.setColor(Color.blue);
59
60// Draw the second hand.
6161 // Draw the second hand.
62 theta = 2*Math.PI*second/60.0;
63 x1 = x + (int)(r*Math.sin(theta));y1 = y - (int)(r*Math.cos(theta));65 d.drawLine(x, y, x1, y1);
66// Draw the minute hand (a little shorter).
67
       theta = 2*Math.PI*(minute+second/60.0)/60.0;68
       x1 = x + (int)(r*.9*Math.sin(theta));69
```

```
y1 = y - (int)(r*.9*Math.cos(theta));7071 d.drawLine(x, y, x1, y1);
72
73 // Draw the hour hand.
74 theta = 2*Math.PI*(hour+minute/60.0+second/3600.0)/12.0;
75 x1 = x + (int)(r*.8*Math.sin(theta));76 y1 = y - (int)(r*.8*Math.cos(theta));77 d.drawLine(x, y, x1, y1);
7878 } 18 } } 18 } 18 } 18 } 18 } 18 } 18 } 18 } 18 } 18 } 18 } 18 } 18 } 18 } 18 } 18 } 18 } 18 } 18 } 18 } 18 } 18 } 18 } 18 } 18 } 18 } 18 } 18 } 18 } 18 } 1
79 }
```
# $7.4$

Here is the modified Clock class, with the two new constructors:

```
import CSLib.*;
2 import java.awt.*;
    4 public class Clock {
\overline{4}// Maintain a clock.
\overline{5}// Author: Courtney Mickunas, November 21, 2000
\overline{6}8 int hour,
         minute;
\overline{9}public Clock () {
1112 hour = 12;
13 minute = 0;
      \mathcal{F}14 }
16 public Clock (int h, int m) {
       hour = h;
17
18 minute = m;
      \mathcal{F}19 }
21 public Clock (int h) {
22 hour = h;
23 minute = 0;
2424 }
26 // Obtain values for hour and minute from user input.
27 public void getData () {
28 InputBox in = new InputBox();
29 in.setPrompt("What is the hour?");
30 hour = in.readInt();
31 in.setPrompt("What is the minute?");
32 minute = in.readInt();
33 }
35 // Return the current time as a string.
```

```
public String toString() { return (hour + ":" + minute); }
3638 public void setHour (int h) { hour = h; }
39 public void setMinute (int m) { minute = m; }
       public int getHour () { return hour; }
4142 public int getMinute () { return minute; }
43
       // Compare the time of this clock to another.
\overline{44}45 // Return true if this time is less than
       // the time of the other clock.
4647 public boolean priorTo (Clock c) {
48 return (hour < c.getHour() ||
                   hour == c.getHour() && minute \langle c.getMinute()
49
50\sim 0.000 \sim 0.000 \sim 0.000 \sim 0.000 \sim 0.000 \sim 0.000 \sim 0.000 \sim 0.000 \sim 0.000 \sim 0.000 \sim 0.000 \sim 0.000 \sim 0.000 \sim 0.000 \sim 0.000 \sim 0.000 \sim 0.000 \sim 0.000 \sim 0.000 \sim 0.000 \mathcal{L}5.151 }
53 // Draw a clock with radius r at (x,y) in the DrawingBox d
       public void display (DrawingBox d, int x, int y, int r) {
5455 double theta; // angle from 12:00
          int x1, y1; // end point of a clock hand
56
5758 // Draw the clock in black.
59 d.setColor(Color.black);
60 d.drawOval(x-r, y-r, 2*r, 2*r);
62 // Set the color to blue for the hands
          d.setColor(Color.blue);
63
          // Draw the minute hand.
6464 // Draw the minute hand.
65 theta = 2*Math.PI*minute/60.0;
66 x1 = x + (int)(r*Math.sin(theta));67
          y1 = y - (int)(r*Math.cos(theta));68 d.drawLine(x, y, x1, y1);
69
          // Draw the hour hand.
7071 theta = 2*Math.PI*(hour+minute/60.0)/12.0;
          x1 = x + (int)(r*.8*Math.sin(theta));7273 y1 = y - (int)(r*.8*Math.cos(theta));74d.drawLine(x, y, x1, y1);7575 } 75 } } 75 } 75 } 75 } 75 } 75 } 75 } 75 } 75 } 75 } 75 } 75 } 75 } 75 } 75 } 75 } 75 } 75 } 75 } 75 } 75 } 75 } 75 } 75 } 75 } 75 } 75 } 75 } 75 } 75 } 7
76
```
Here is the TwoClocks client from Chapter 5, modified to use these new constructors:

```
import CSLib.*;
\overline{1}\overline{2}3 public class TwoClocks {
      // Place two clocks in a DrawingBox, and compare them
5 // Author: Mary Angela McDermott, December 30, 2000
```
}

```
Clock c1,
\overline{7}\sim c2;
9 DrawingBox d;
10 OutputBox out;
11
12 public void drawClocks () {
13 // Draw two clocks.
14
        d = new DrawingBox();
1516 d.setDrawableSize(300,300);
17
18 // Create and set the first clock.
19 c1 = new Clock(3, 15);
        20 c1.display(d,50,50,50);
20// Create and set the second clock
2223 c2 = new \; Closed(4);24 c2.display(d,250,50,50);
      \mathcal{L}25 }
27 public void compareClocks () {
        // Compare the times of the two clocks.
28
29
30 out = new OutputBox("Comparison");
31 out.print(c1.toString() + " is ");
32 if (!c1.priorTo(c2)) out.print("not ");
33 out.print("prior to " + c2.toString());
      \mathcal{F}34\mathcal{L}2535 }
    1 public class TwoClocksClient {
\mathbf{1}2
3 public static void main (String[] args) {
4 TwoClocks twins = new TwoClocks();
5 twins.drawClocks();
        twins.compareClocks();
\overline{6}7 }
    \mathcal{F}\overline{8}
```
Attempting to add the new constructor

```
public Clock (int m) {
  hour = 12;
  minute = m;
<sup>}</sup>
```
Results in a compilation error:

}

Clock.java:26: Clock(int) is already defined in Clock

```
public Clock (int m) {
```
1 error

The existing version of Clock(int) is:

```
public Clock (int h) {
 hour = h;
 minute = 0;
}
```
The class OverloadTest itself does not cause a problem. However, if you try to write a client:

```
1 public class OverloadTestClient {
2 public static void main (String[] args) {
        0verloadTest o = new 0verloadTest();
\overline{3}0.f(3,1);5 }
\overline{6}6 }
```
the compiler is unable to decide which version of f to call. That is, the compiler could either convert the first argument to a double and call the first version of f, or it could convert the second argument to a double and call the second version of f.

### 1. Here is the program:

```
1 public class OverloadTest {
\mathbf{1}2 double f(double x) {return x;}
3 int f(int i, double x) {return i;}
4 }
1 public class OverloadTestClient {
     2 public static void main (String[] args) {
\overline{2}3 OverloadTest o = new OverloadTest();
4 o.f(3);
5 }
6 }
```
There is no difficulty since the call  $\circ.f(3)$  cannot possibly match the twoargument version. The compiler will convert 3 to a double and call the f(double) version.

2. Here is the program:

```
1 public class OverloadTest {
\mathbf{1}int g(int x, int i) {return i;}
\overline{2}3 double g(double i, double x) {return i;}
    4 }
```

```
1 public class OverloadTestClient {
\mathbf{1}2 public static void main (String[] args) {
3 OverloadTest o = new OverloadTest();
4 o.g(3,1.3);
5 }
6 }
```
There is no ambiguity here. The compiler will never attempt to convert a double to an int. The only alternative is to convert  $o. g(3,1.3)$  to  $o. g(3.0,1.3)$  and call the g(double,double) version.

### $7.7$

The following program prints all of the times between set(-50,-100) and set(50,100).

```
import CSLib.*;
3 public class TestSet {
     public void test () {
5 OutputBox out = new OutputBox();
6 Clock c = new Clock();
7 for (int h = -50; h <= 50; h++) {
         for (int m = -100; m \le 100; m^{++}) {
\overline{8}c.set(h,m);\overline{9}10 out.print(" "+c.toString());
         \mathcal{F}11 }
12 out.println();
13 december 1970
14 }
```
### 7.8

<sup>15</sup> }

Since none of our clients have directly used any of the instance variables of Clock, they will be unaffected if we declare those instance variables to be private.

### 7.9

Following is the code to add to the Clock class a display with a Point as the center of the clock.

```
// Draw a clock with radius r at point p in the DrawingBox d
public void display (DrawingBox d, Point p, int r) {
  display(d, p.x, p.y, r);
\mathcal{F}}
```
### 7.10

Following is the code to add to the Clock class a display of the largest possible clock.

```
// Draw a clock as large as possible in the local DrawingBoox
public void display () {
 display (Math.min(dbox.getDrawableHeight()/2,
                    dbox.getDrawableWidth()/2));
}
```
The drawing methods draw the  $12^{th}$  hour exactly the same as the  $0^{th}$  hour. This is because the angle,  $\theta$ , that is computed for hour=0 is  $\theta = 2\pi (hour + minute/60)/12 =$  $2\pi(minute/720)$ , while for hour=12, it is  $\theta = 2\pi(hour + minute/60)/12 = 2\pi(1 +$  $minute/720) = 2\pi + 2\pi(minute/720)$ . However,  $sin(x) = sin(2\pi + x)$  and  $cos(x) =$  $cos(2\pi + x)$ , so the computations for the end-points of the hands are identical in the two cases.

The version of Clock that uses only a minute instance variable is:

```
import CSLib.*;
2 import java.awt.*;
    4 public class Clock {
5 // Maintain a clock.
     // Author: Courtney Mickunas, November 21, 2000
-68 int minute;
10 public Clock () {
11 this (12, 0);
12 }
13
     public Clock (int hour, int minute) {
1415 set(hour, minute);
     \mathbf{L}16 }
17
18 // Obtain values for hour and minute from user input.
     public void getData () {
1920 InputBox in = new InputBox();
21 in.setPrompt("What is the hour?");
22 setHour(in.readInt());
23 in.setPrompt("What is the minute?");
24 setMinute(in.readInt());
25 Page 2020
     1/ Return the current time as a string.
2728 public String toString() {
29 return (getHour() + ":" + getMinute());
30 }
```

```
public void setHour (int h) { set(h, getMinute()); }
3233 public void setMinute (int m) { set(getHour(), m); }
34
35 public void set (int h, int m) {
36 minute = (h * 60 + m) % (12 * 60);
        // minute is between -(12 * 60) and (12 * 60)3738 if (minute < 0) minute = minute + (12 * 60);
39
39 }
4041 public int getHour () {
42 int hour = minute / 60;
43 if (hour == 0)
44 return 12;
        else
45return hour;
46ι
4747 }
49 public int getMinute () { return (minute % 60); }
5051 // Compare the time of this clock to another.
      // Return true if this time is less than
52// the time of the other clock.
5354 public boolean priorTo (Clock c) {
55 int oldhour = getHour(),
56 oldchour = c.getHour();
57 return (oldhour < oldchour ||
58 oldhour == oldchour && getMinute() < c.getMinute()
59\sim 39 \sim 39 \sim 39 \sim 39 \sim 39 \sim 39 \sim 39 \sim 39 \sim 39 \sim 39 \sim 39 \sim 39 \sim 39 \sim 39 \sim 39 \sim 39 \sim 39 \sim 39 \sim 39 \sim 39 \sim 39 \sim 39 \sim 39 \sim 39 \sim 39 \sim 39 \sim 39 \sim 
      \mathcal{F}6060 }
62 // Draw a clock with radius r in the center of the local DrawingBox
63public void display (DrawingBox d, int r) {
64 display(d, d.getDrawableWidth()/2, d.getDrawableHeight()/2, r);
65
65 }
66
67 // Draw a clock with radius r at (x,y) in the DrawingBox d
      public void display (DrawingBox d, int x, int y, int r) {
68
69 double theta; // angle from 12:00
70int x1, y1; // end point of a clock hand
7172 // Draw the clock in black.
         d.setColor(Color.black);
7874 d.drawOval(x-r, y-r, 2*r, 2*r);
75 S. M. M. M. M. M. M. M. M.
        // Set the color to blue for the hands
7677 d.setColor(Color.blue);
         // Draw the minute hand.
78drawHand (d, x, y, r, getMinute()/60.0, 1.0);
7980
81// Draw the hour hand.
```

```
82 drawHand (d, x, y, r, (getHour()+getMinute()/60.0)/12.0, 0.8);
83 }
84
85 public void drawHand (DrawingBox d, int x, int y, int r,
86 double fraction, double scale) {
87 int x1, y1;
88 double theta = 2*Math.PI*fraction;
89 x1 = x + (int)(r*scale*Math.sin(theta));90 y1 = y - (int)(r*scale*Math.cos(theta));
91 d.drawLine(x, y, x1, y1);
92 }
93 }
```